- **Wikiprint Book**
- **Title: Panel sterowania**
- **Subject: eDokumenty elektroniczny system obiegu dokumentów, workflow i CRM UserGuideV5.2/Settings/ControlPanel**
- **Version: 1**
- **Date: 05/20/24 23:03:42**

## **Table of Contents**

*Panel sterowania 3*

## [Podręcznik użytkownika](http://support.edokumenty.eu/trac/wiki/UserGuideV5.2) > [Ustawienia](http://support.edokumenty.eu/trac/wiki/UserGuideV5.2/Settings) > Panel sterowania

## **Panel sterowania**

W **Panelu sterowania** możemy konfigurować elementy wykorzystywane w systemie eDokumenty. Należą do nich m.in. słowniki kategorii, cechy obiektów, szablony, słowniki terminów finansowych etc. Odnośniki do pojedynczych paneli zarządczych zostały pogrupowane zgodnie z nazwami modułów.

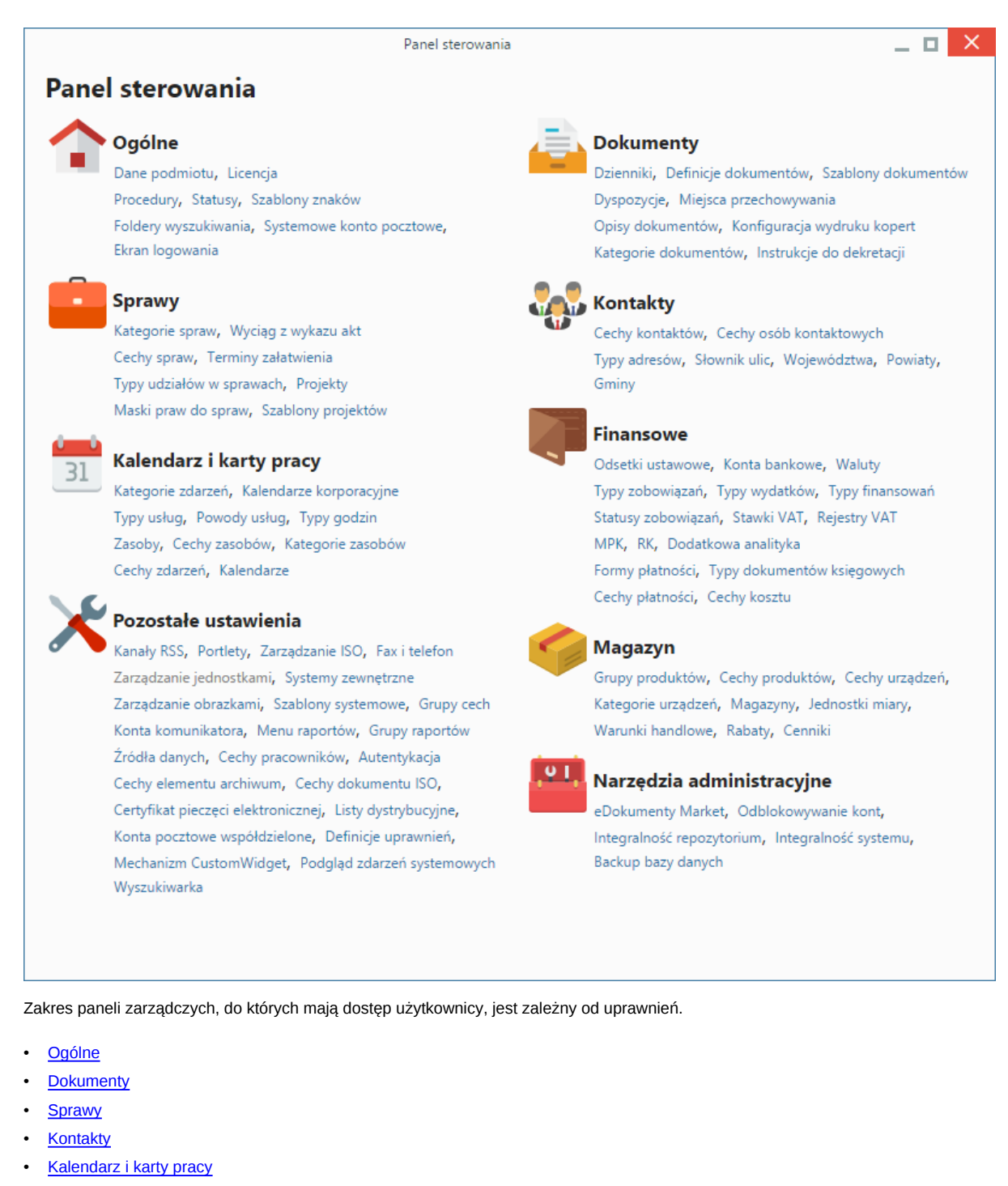

- **[Finansowe](http://support.edokumenty.eu/trac/wiki/UserGuideV5.2/Settings/ControlPanel/Finance)**
- [Magazyn](http://support.edokumenty.eu/trac/wiki/UserGuideV5.2/Settings/ControlPanel/Warehouse)
- [Narzędzia administracyjne](http://support.edokumenty.eu/trac/wiki/UserGuideV5.2/Settings/ControlPanel/AdminTools)
- [Pozostałe ustawienia](http://support.edokumenty.eu/trac/wiki/UserGuideV5.2/Settings/ControlPanel/Other)